# **НАРИСНА ГЕОМЕТРІЯ, ІНЖЕНЕРНА ТА КОМП'ЮТЕРНА ГРАФІКА**

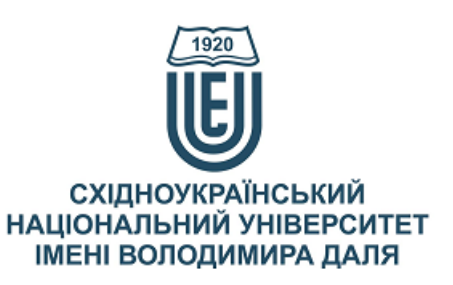

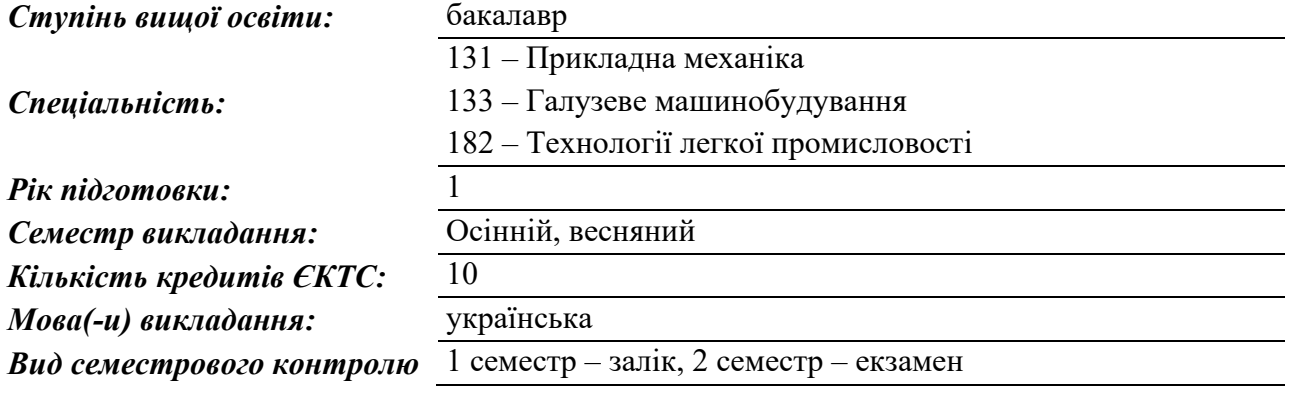

*Автор курсу та лектор:*

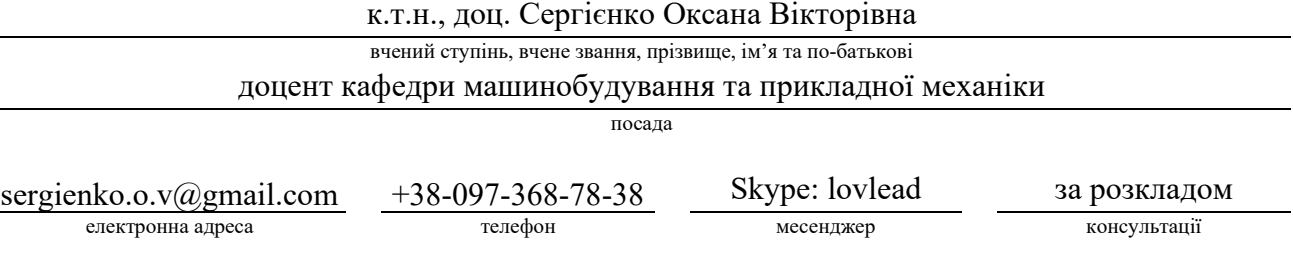

#### **Анотація навчального курсу**

*Цілі вивчення курсу:* Наведені в курсі матеріали спрямовані на сприяння розвитку просторового та інженерного мислення здобувачів, оволодіння основами сучасних методів, правил і норм побудови креслень просторових форм, отримання навиків рішення задач на взаємну приналежність та взаємний перетин геометричних фігур, а також на визначення дійсних величин геометричних фігур; ознайомлення з зображеннями різних видів з'єднань деталей, що є найпоширенішими в спеціальності, отримання навиків читання креслеників складанних одиниць, а також вміння виконувати ці кресленики з урахуванням стандартів ЄСКД в тому числі з використанням сучасних систем автоматизованого проектування (САПР).

> Ціль вивчення курсу – оволодіння навичками геометричного моделювання об'єктів і процесів, надання здобувачам знань, умінь і навичок, потрібних для виконання і читання креслеників різного призначення, як таких, що виконуються вручну, так і комп'ютерних, виконаних засобами сучасних САПР, складання інших геометричних моделей, а також розв′язування за рисунками, креслениками та моделями інженерно-геометричних задач, у тому числі й оптимізаційних.

> Курс може бути корисним студентам за спеціальностями в галузі знань «13 Механічна інженерія», «14 Електрична інженерія»,

«15 Автоматизація та приладобудування», «16 Хімічна та біоінженерія», «18 Виробництво та технології», «19 Архітектура та будівництво», «27 Транспорт» а також майбутнім економістам, менеджерам та перекладачам, що планують працевлаштування на підприємства та фірми, діяльність яких пов'язана з машинобудівною галуззю знань.

*Результати навчання:* Знати: основні положення, пов'язані з методами побудови зображень геометричних фігур, властивостями проекцій елементарних геометричних фігур: точки, прямої та площини, позиційними та метричними властивостями проекцій пар елементарних геометричних фігур, основами параметризації елементарних геометричних фігур та умовами їх взаємного положення; особливості конструювання об'єктів механічних систем і технологій з використанням вітчизняних, галузевих стандартів та інших нормативних документів.

> Вміти: зображати геометричні фігури в проекційних системах; уявляти форму і положення геометричної фігури у просторі за її проекційним зображенням; за декартовими координатами точок об'єктів та його параметрами будувати зображення самого об'єкта; визначати взаємне положення двох елементарних геометричних фігур на рисунку; розв'язувати позиційні задачі з допомогою допоміжних перерізів, січних площин; обирати раціональні способи розв'язання метричних і позиційних задач; виконувати зображення складових елементів механічних систем і технологій, засобів і будов; виконувати зображення складових механізмів, обладнання і будов за вимогами державних стандартів; використовувати засоби інформаційних технологій проектування в задачах технічної підготовки виробництва.

### *Передумови до початку вивчення:*

Базові знання та уявлення з геометрії та креслення.

## **Мета курсу (набуті компетентності)**

В наслідок вивчення даного навчального курсу здобувач вищої освіти набуде наступних компетентностей:

1. Здатність застосовувати типові аналітичні методи та комп'ютерні програмні засоби для розв'язування інженерних завдань галузевого машинобудування та прикладної механіки, відповідні кількісні математичні, наукові та технічні методи, а також комп'ютерне програмне забезпечення для вирішення інженерних завдань галузевого машинобудування, прикладної механіки та технологій легкої промисловості.

2. Здатність розробляти робочу проектно-конструкторську та технічну документацію, оформлювати закінчені проектно-конструкторські роботи з перевіркою відповідності розроблених проектів і технічної документації стандартам, технічним умовам та іншим нормативним документам..

3. Здатність застосовувати комп'ютеризовані системи проектування та спеціалізоване прикладне програмне забезпечення для вирішення інженерних завдань в галузі машинобудування.

4. Здатність реалізовувати творчий та інноваційний потенціал у проектних розробках в сфері галузевого машинобудування, прикладної механіки та технологій легкої промисловості.

# **Структура курсу**

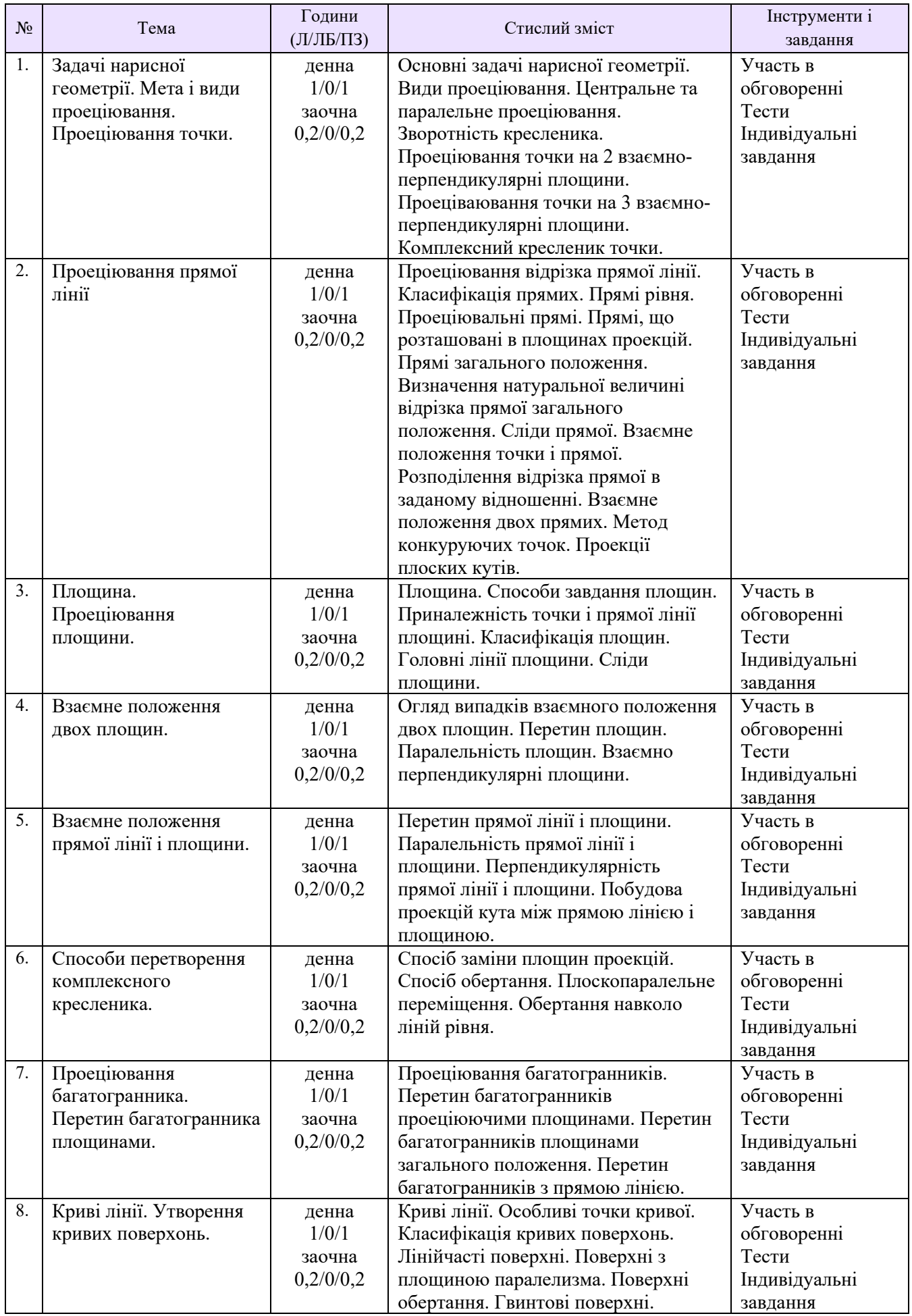

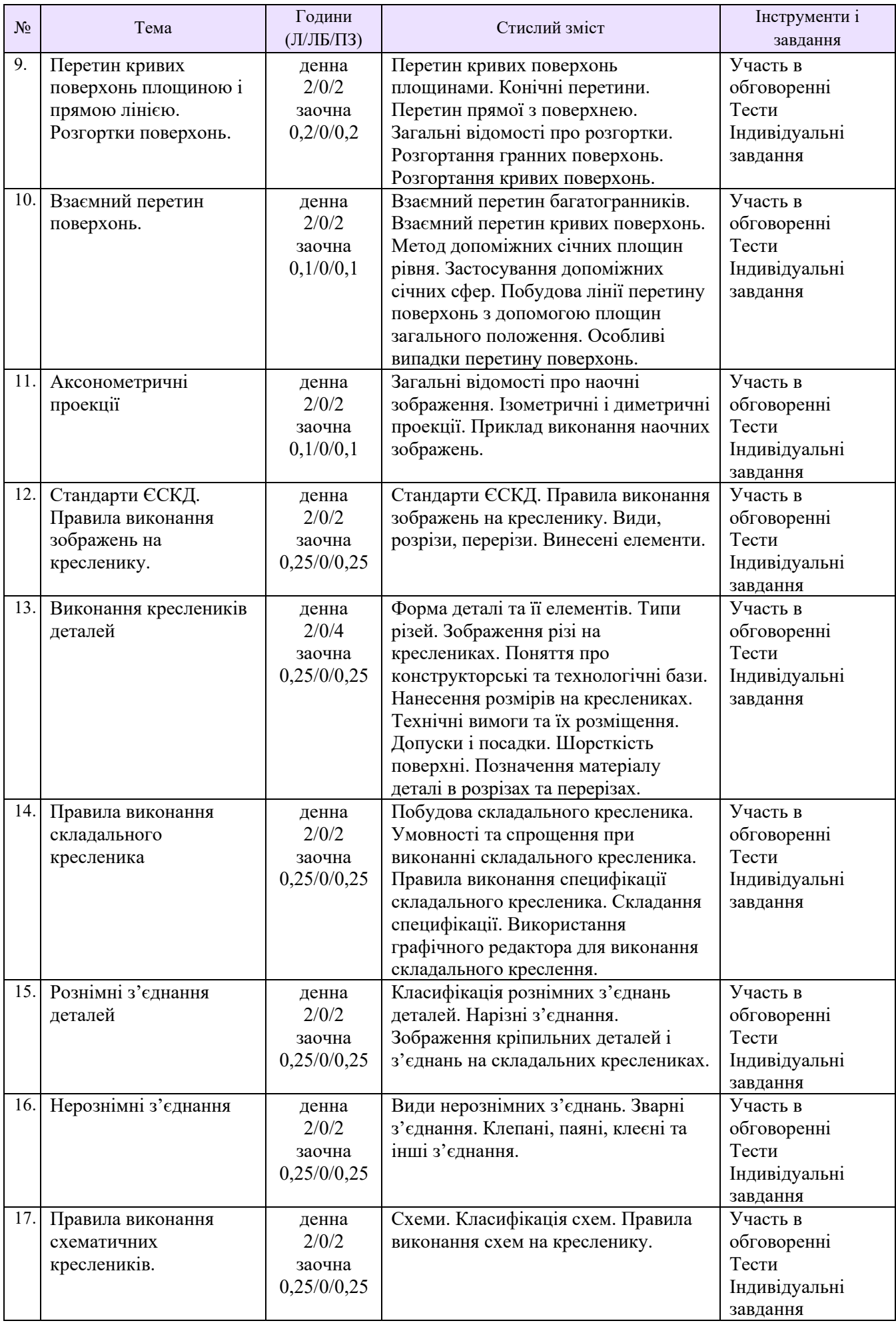

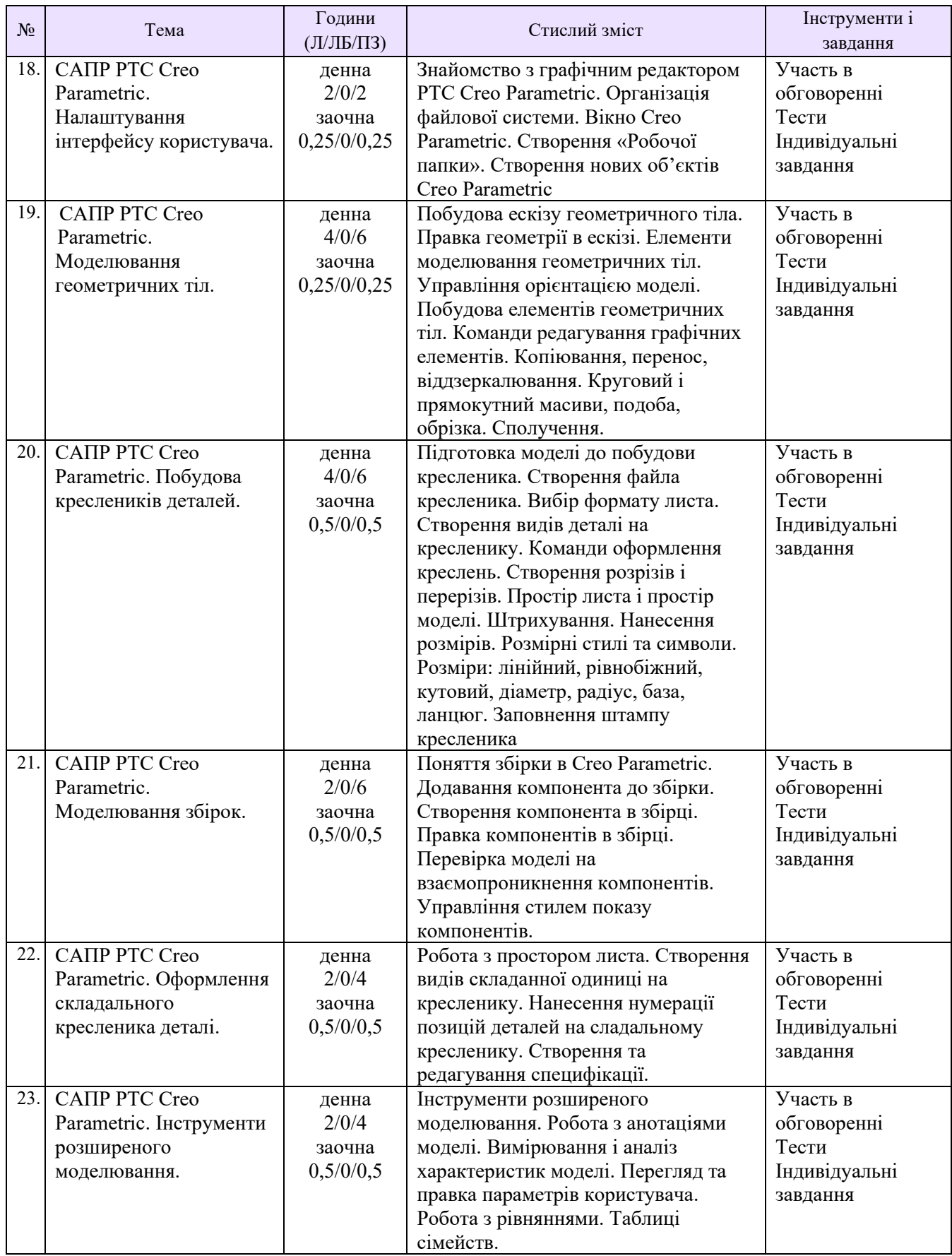

**Базова**:

1. Анурьев В.И. Справочник конструктора-машиностроителя: в 3 т. / под ред. И.Н.Жестковой. 8-е изд., перераб. и доп. М.: Машиностроение, 2001. ил.

2. Ванін В.В., Перевертун В.В., Надкернична Т.М., Власюк Г.Г. Інженерна графіка. К.: Видавнича група BHV, 2009. 400 с.

3. Курс нарисної геометрії: навчальний посібник. / О.М.Джеджула, С.І.Кормановський, А.В.Спірін, М.В.Пятак, А.Й.Островський. Вінниця: ВНАУ, 2011. 200 с.

4. Ткаченко В.П., Тищенко Ю.А., Суховерхов В.К. Нарисна геометрія: навчальний посібник. Луганськ: СНУ ім. В. Даля, 2004. 192 с.

5. Нарисна геометрія та інженерна графіка: навчальний посібник до самостійної роботи для студентів інженерно-технічних спеціальностей денної та заочної форм навчання / С. С. Красовський [та ін.]. – Краматорськ: ДДМА, 2016. 120 с.

6. Буда А.Г., Гречанюк М.С. Креслення. Елементи нарисної геометрії та проекційне креслення: навчальний посібник – Вінниця: ВНТУ, 2018. 112 с.

7. Карпюк Л.В., Гуліда М.І., Ревенко С.А. Комп'ютерна графіка в машинобудівних кресленнях: навч. посібник. Луганськ: Вид-во СНУ ім. В. Даля, 2007. 132 с.

8. ДСТУ ГОСТ 2.001:2006 Єдина система конструкторської документації. Загальні положення. Вид. офіц. Київ, 2006.

9. ДСТУ ISO 5456-3:2006 Кресленики технічні. Методи проеціювання. Частина 3. Аксонометричні зображення (ISO 5456-3:1996, IDT). Вид. офіц. Київ, 2006.

10. ДСТУ ISO 5456-3:2006 Кресленики технічні. Методи проеціювання. Частина 3. Аксонометричні зображення (ISO 5456-3:1996, IDT). Вид. офіц. Київ, 2006.

11. ДСТУ ГОСТ 2.317:2014 ЄСКД. Аксонометричні проекції (ГОСТ 2.317-2011, ІDT). Вид. офіц. Київ, 2014.

12. Бойко А. П. Комп'ютерне моделювання в середовищі AUTOCAD. Частина 1. Геометричне та проекційне креслення: навч. посіб. / А. П. Бойко. – Миколаїв: Вид-во ЧНУ ім. Петра Могили, 2017. 116 с.

13. Цвіркун Л.І. Інженерна та комп'ютерна графіка. AutoCAD: навч. посіб. / Л.І. Цвіркун, Л.В. Бешта; під. заг. ред. Л.І. Цвіркуна; М-во освіти і науки України, НТУ "Дніпровська політехніка". Дніпро: НТУ "ДП", 2018. 209 с. ISBN 978-966-350-663-0.

14. Louis Gary Lamit. PTC Creo™ Parametric 3.0 (Activate Learning with these NEW titles from Engineering). Cengage Learning; 1st edition. 2015. 608 р. ISBN-13: 978-1305253186.

15. Dotchev K., Popov I. CAD/CAM With Creo Parametric: Step-by-step Tutorial For Versions 4.0, 5.0, And 6.0. WSPC (EUROPE). 2021. 340 р. ISBN-13: 978-1786349453.

#### **Допоміжна**

16. Курс комп'ютерної графiки в середовищi AUTOCAD. Теорiя, приклади, завдання [Електронний ресурс]: навч. посiб. для студ. спецiальностi 105 «Прикладна фiзика та нанотехнології», спецiалiзацiї «Прикладна фiзика» / Т.М. Надкернична, О.О. Лебедєва; КПI iм. lгоря Сiкорського. Київ: КПI iм. Iгоря Сiкорського, 2020. 191 с.

17. Creo Parametric 7.0 Basics: Black & White Paperback: Tutorial Books. Independently published. 2020. 355 р. ISBN-13: 979-8578899195.

#### **Методичне забезпечення**

1. Конспект лекцій з дисципліни «Нарисна геометрія, інженерна та комп'ютерна графіка» (для здобувачів першого (бакалаврського) рівня вищої освіти спеціальностей 131 Прикладна механіка, 133 Галузеве машинобудування). *Розділ 1 «Нарисна геометрія»* (електронне видання) / укладач: О.В. Сергієнко. Сєвєродонецьк: СНУ ім. В. Даля, 2021. 184 с.

2. Методичні вказівки і учбові завдання з нарисної геометрії (для студентів всіх спеціальностей) / Укл.: Г.Я. Шаповалова, В.П. Щербенко, О.В. Сергієнко. Луганськ: Вид-во СНУ ім. В. Даля, 2010. 40 с.

3. Методичні вказівки до практичних занять по розділу «Комп'ютерна графіка» курсу "Інженерна та комп'ютерна графіка". Тема "Різьбові з'єднання" з використанням системи «КОМПАС-ГРАФІК» (для студентів всіх спеціальностей) / Укл.: О.В.Сергієнко. Луганськ: Вид-во СНУ ім. В. Даля, 2012. 74 с.

4. Методичні вказівки до виконання учбового завдання по темі «Проекційне креслення» (для студентів всіх спеціальностей) / Укл. Л.Р.Лехцієр, І.А.Бочарова, О.В.Сергієнко, Л.Ф.Бондаренко. Луганськ: Вид-во СНУ ім. В. Даля, 2013. 70 с.

5. Методичні вказівки до практичних занять з інженерної графіки. Тема: «Геометричні побудови» (для студентів інженерно-технічних напрямів підготовки) / Укл. О.В.Сергієнко. Сєвєродонецьк: Вид-во СНУ ім. В. Даля, 2016. 40 с.

6. Методичні вказівки до практичних занять з інженерної та комп'ютерної графіки за темою: «Геометричні побудови з елементами спряжень» з використанням системи AutoCAD (для студентів інженерно-технічних спеціальностей) / Укл. О. В. Сергієнко. Сєвєродонецьк: Вид-во СНУ ім. В. Даля, 2018. 63 с.

7. Методичні вказівки «Виконання ескізів, робочих та складальних креслень» з дисциплін «Нарисна геометрія, інженерна та комп'ютерна графіка», «Інженерна графіка» і "Комп' ютерна графіка в машинобудівних кресленнях" для студентів денної та заочної форм навчання за напрямами підготовки 6.050502(03) «Машинобудування» (Інженерна механіка), 6.051301 «Хімічна технологія», 6.050102 «Комп'ютерна інженерія» ДОДАТОК до завдання «Деталювання» / Укл.: С.А. Ревенко, Л.В. Карпюк, М.І. Гуліда. - Сєвєродонецьк: Вид-во ТІ (м.Сєвєродонецьк) СНУ ім. В. Даля, 2008. 64 с.

8. Методичні рекомендації до самостійної роботи з дисципліни «Нарисна геометрія інженерна та комп'ютерна графіка» (для здобувачів першого (бакалаврського) рівня вищої освіти спеціальностей 131 Прикладна механіка, 133 Галузеве машинобудування). Розділ 1 «Нарисна геометрія» (електронне видання) / Укладач: О.В. Сергієнко. – Сєвєродонецьк: видво СНУ ім. В. Даля, 2021. 32 с.

#### **Оцінювання курсу**

За повністю виконані завдання студент може отримати визначену кількість балів:

- осінній семестр

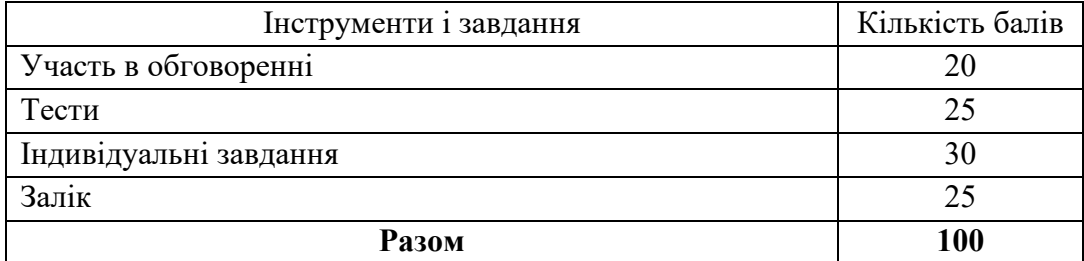

весняний семестр

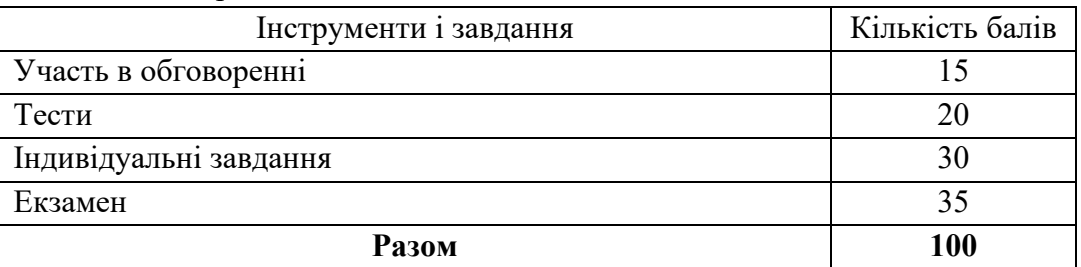

#### **Шкала оцінювання студентів**

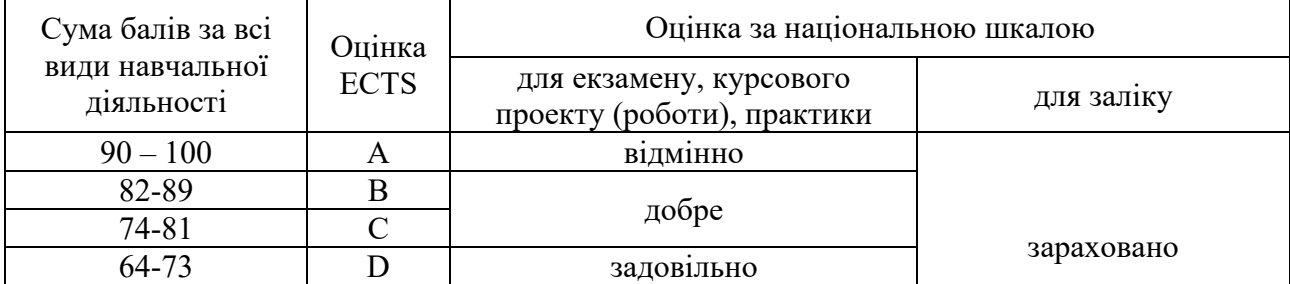

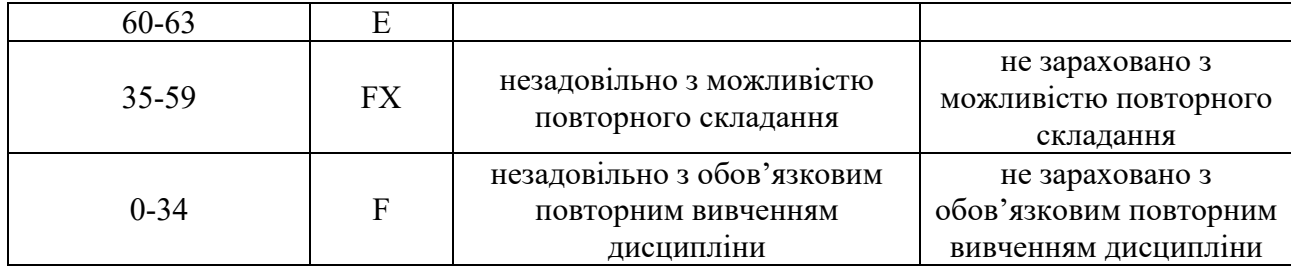

#### **Політика курсу**

*Плагіат та академічна доброчесність:* Студент може пройти певні онлайн-курси, які пов'язані з темами дисципліни, на онлайн-платформах. При поданні документу про проходження курсу студенту можуть бути перезараховані певні теми курсу та нараховані бали за завдання.

Під час виконання завдань студент має дотримуватись політики академічної доброчесності. Запозичення мають бути оформлені відповідними посиланнями. Списування є забороненим.

*Завдання і заняття:* Всі завдання, передбачені програмою курсу мають бути виконані своєчасно і оцінені в спосіб, зазначений вище. Аудиторні заняття мають відвідуватись регулярно. Пропущені заняття (з будь-яких причин) мають бути відпрацьовані з отриманням відповідної оцінки не пізніше останнього тижня поточного семестру. В разі поважної причини (хвороба, академічна мобільність тощо) терміни можуть бути збільшені за письмовим дозволом декана.

*Поведінка в аудиторії:* На заняття студенти вчасно приходять до аудиторії відповідно до діючого розкладу та обов'язково мають дотримуватися вимог техніки безпеки.

Під час занять студенти:

- − не вживають їжу та жувальну гумку;
- − не залишають аудиторію без дозволу викладача;
- − не заважають викладачу проводити заняття.

Під час контролю знань студенти:

- − є підготовленими відповідно до вимог даного курсу;
- − розраховують тільки на власні знання (не шукають інші джерела інформації або «допомоги» інших осіб);
- − не заважають іншим;
- − виконують усі вимоги викладачів щодо контролю знань.